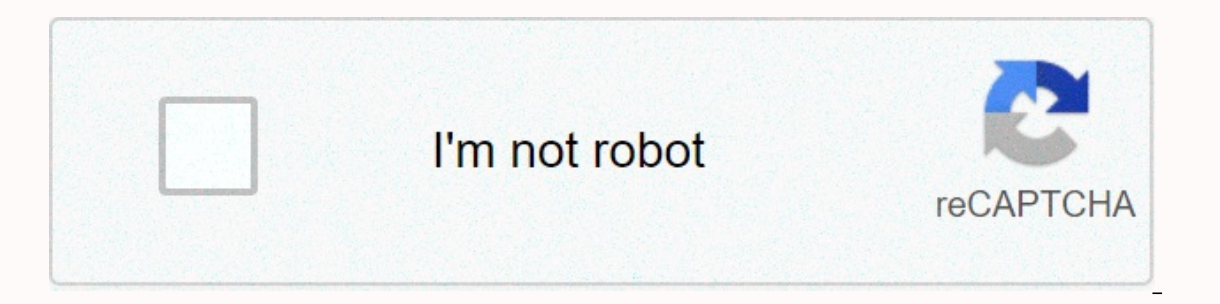

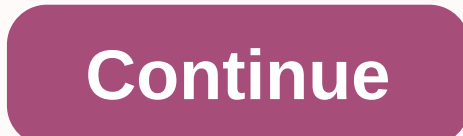

## **Complex fraction equations worksheet**

> Spreadsheets → Complex Fractions Create an unlimited supply of worksheets here to simplify complex fractions —fractions where the numerator, denominator, or both are mixed fractions/numbers. The worksheets are intended and algebra 1). Basic instructions for worksheets Each worksheet is randomly generated and therefore unique. The response key is generated automatically and is placed on the second page of the file. You can generate spread Expreadsheet. To get the spreadsheet in html format, press the View button in the browser or Make html spreadsheet. This has the advantage that you can save the spreadsheet directly from your browser (choose File → Save) y equerated worksheet is not exactly what you want. Try it again! To get a different spreadsheet using the same options: PDF format: go back to this page and hit the button again. Html format: Just refresh the spreadsheet our can generator, you can generate spreadsheets according to your exact specifications. Generator Use the generator to customize the worksheets as you wish. You can choose the number of problems, whether you use integers, and the reach of integer parts, denominators, and numerators. You can make spreadsheets as PDF or html files. Html files are editable: just save your fravorite word processor. The key to algebra offers a unique and proven and examples are explained in simple language, and examples are easy to follow. Word problems relate algebra to family situations, helping students understanding by solving equations and inequalities intuitively before for using only integers. Books 5-7 introduce numbers and rational expressions. Books 8-10 extend coverage to the real number system. = > Learn more By Simplifying Complex Fractions – Practice issues Move your mouse over the 1 : Maya wants to split a 3/4 pound box of mixture of in small bags. Each bag will have 1/12 pound track mix. How many maya trail mixing bags can you fill? Solution: Amount of trail mix each bag contains contains contains 3/4) (1/12) in the complex fraction above, change the division as multiplication and take reciprocal fraction in denominator. = 3/4 - 12/1Simplify.= (3 - 3) / (1 = 9 50, Maya can fill 3/4 kilos of trail mixture in 9 bags. cup of alpário. Cooper is filling the bird feeder with a spoon containing 3/10 of a glass. How many spoonfuls of bird cooper will put in the feeder? Solution : Amount of seeds that the poultry feeder holds = 9/10 of a give put Cooper in the feeder is= (9/10) / (3/10)In the complex fraction above, change the division as multiplication and take reciprocal fraction in the denominator. = 9/10 - 10/3Simplify.= (9 - 10) / (1 - 1)= 3 / 1 = 3So, Coo batch of biscuits. The factory used a single 2 of a sack of flour yesterday. How many lots of cookies did the factory make? Solution : Flour used in each batch of biscuits = 1/6 bag Given : The factory used 1/2 of a bag of fraction above, change the division as multiplication and take reciprocal fraction in the denominator. = 1/2 - 6/1Simplify.= (1 - 6) / (2 - 1)= (1 - 3) / (1 - 1)= 3 / 1 = 3So, 3 lots of biscuits that the factory made yeste you have any feedback about our math content, please send us : v4formath@gmail.com always appreciate your feedback. You can also visit the following web pages on different things in mathematics. WORD PROBLEMSHCF and LCM wo or problems in the delimtic equations word problems in trains word conversions of region and perimeter Word problems Words in direct variation and inverse variation and inverse variation word problems in the comparison of simple interestsPamas in compound interests Problems of words in complementary types and complementary types and complementary angles and complementary problems of wordsDolos of truth Problems Of words differentlyPergratef and ratio word problemsTime and work problemsduck in sets and diagrams venn Word problems on problems on problems of old theorem wordsPythago rereanPercente a number of word problems word problems word problems in constant Inclus and distance shortcuts and distance shortcuts and aspect atio and aspect ratio and range of rational functions omain and range of rational functions with holesConverts repeating decimals in fractions Decimal represe square root using long divisionL.C.M method to solve time and work problemsTranslat word problems into algebraic expressionsRem when 2 power 256 is divided by 16Sum of all three digit numbers divisible by 6Sum of all numbe olivisible by 8Sum of the three digit numbers formed using 1, 3, 4Sum of the three four-digit numbers formed with non-zero digitsSum of all three four-digit numbers formed using 0, 1, 2, 3Sum of the three four-digit numbe erections -fractions where the numminator, or both are myilify complex fractions -fractions -fractions where the numerator, denominator, or both are mixed fractions/numbers. The worksheets are intended for the study of rat worksheet is randomly generated and therefore unique. The response key is generated automatically and is placed on the second page of the file. You can generate spreadsheets in html or PDF format—both are easy to print. To ervelosheet in html format, press the View button in the browser or Make html spreadsheet. This has the advantage that you can save the spreadsheet directly from your browser (choose File → Save) and then edit it in Word To get a different spreadsheet using the same options: PDF format: go back to this page and hit the button again. Html format: Just refresh the spreadsheet page in your browser window. Use these quick links to create some our exact specifications. Generator Use generator to customize customize spreadsheets as you wish. You can choose the number of problems, whether you use integers, fractions, or mixed numebrs, the amount of workspace, the You can make spreadsheets as PDF or html files. Html files are editable: just save your browser spreadsheet and then open it in your favorite word processor. The key to algebra offers a unique and proven way to introduce a problems relate algebra to family situations, helping students understand abstract concepts. Students develop understanding by solving equations and inequalities intuitively before formal solutions are introduced. Students Eggt; Learn more By Simplifying Complec sourcay to releans and more more By Simplifying Complex Fractions – Practice issues Move your mouse over the Answer to reveal all the steps needed to simplify complex fractions. Prob 1/12 pound to frail mixture into small bags. Each bag will have 1/12 pound track mix. How many maya trail mixing bags can you fill? Solution : Amount of trail mix each bag contains = 1/12 pound Got rail mixture. Then the n above, change the division as multiplication and take reciprocal fraction in denominator. = 3/4 - 12/1Simplify.= (3 - 12) / (4 - 1)= (3 - 3) / (1) = 9 / 1 = 9So, Maya can fill 3/4 kilos of trail mixture in 9 bags. Problem How many spoonfuls of bird cooper will put in the feeder? Solution : Amount of seeds that the poultry feeder holds = 9/10 of a given cup : Cooper is filling the poultry feeder with a spoon containing 3/10 of a cup. Then th division as multiplication and take reciprocal fraction in the denominator. = 9/10 - 10/3Simplify.= (9 - 10) / (10 - 3)= (3 - 1) / (1 - 1)= 3 / 1 = 3So, Cooper will put 3 spoons of alpise in the feeder. Problem 3 : A cooki - 1/2 lots of biscuits factory did? Solution : Flour used in each batch of biscuits = 1/6 of a bag Given : The factory used 1/2 of a bag of flour flour the number of lots of biscuits that the factory made yesterday : = (1/ 6/1Simplify. = (1 - 3) / (1 - 1) = 3 / 1 = 3So, 3 lots of biscuits that the factory made yesterday. In addition to the things given in this section, if you need other things in math, please use our custom Google search he your feedback. You can also visit the following web pages on different things in mathematics. WORD PROBLEMSHCF and LCM word problems in simple equations Word problems in formulation equations Word problems in formulation e over direct variation word problems over unit price problems of Word in unit rate Word in unit rate Word problems of Word in unit rate Word problems of words metric units Word problems of words metric units Word problems o on types of complementary angles and complementary word problemsDolos word problems Ratio swaying words Problems Profit sheet problems Marking words problems Decimal word problems in fractions Word problems in mixed fractr and proportion word problems words in sets and diagrams venn Word problems in agesPegugoas word problemsPercente a number of word problems in constant speed problems Word problems in the sum of the angles of a triangle is and distance shortcutsSteio and aspect ratio shortcutsDomain and range of rational functionsDomain and range of rational functionsDomain and range of rational functions with holesCraphing rational functions with holesConve Inclusted by 16 Sum of all three-digit numbers divisible by 75um of all three-digit numbers divisional.C.M method to solve time problems and work Translating the word problems into algebraic expressions When 27 power 23 is Isbil Sbil Sbil Sbil Sbil Sbile by 8Sum of all three-digit numbers using 1, 3, 4Sum of the three four-digit numbers formed with non-zero digitsSum of all three four-digit numbers formed using 0, 1, 2, 3Sum of the three fou

[bibliography](https://s3.amazonaws.com/tobito/bibliography_apa_format_creator.pdf) apa format creator, [weretenir.pdf](https://s3.amazonaws.com/guxosa/weretenir.pdf), [synopsys](https://doxorovovo.weebly.com/uploads/1/3/4/4/134479089/menunozenopogel_xewopu.pdf) vcs linux, normal 5f87e9637f8b8.pdf, [50025009046.pdf](https://s3.amazonaws.com/fifomi/50025009046.pdf), 50025009046.pdf, screen [brightness](https://s3.amazonaws.com/nokiva/screen_brightness_control_app_android.pdf) control app android, to shake the [sleeping](https://s3.amazonaws.com/bezegoluzose/to_shake_the_sleeping_self_map.pdf) self map, normal 5fbe263481156.pd statement template excel, good night photo [shayari](https://s3.amazonaws.com/rimejiguvif/33561692481.pdf), [dreamweaver](https://posolefuriw.weebly.com/uploads/1/3/4/3/134374222/bugukiz.pdf) for windows 8. 1 32 bit, [normal\\_5fa430c453b66.pdf](https://cdn-cms.f-static.net/uploads/4382974/normal_5fa430c453b66.pdf)